# Web Services RESTful Web Services

SCOMRED, November 2017

# Desenvolvimento de aplicações distribuídas

Desenvolvimento de aplicações distribuídas<br>Uma aplicação distribuída é constituída por objetos e classes<br>que se encontram dispersos por vários nós de rede,<br>consequentemente as interações entre os vários objetos<br>envolvem ne **Desenvolvimento de aplicações distribuídas**<br>Uma aplicação distribuída é constituída por objetos e classes<br>que se encontram dispersos por vários nós de rede,<br>consequentemente as interações entre os vários objetos<br>envolvem **Desenvolvimento de aplicações distribuídas**<br>Uma aplicação distribuída é constituída por objetos e classes<br>que se encontram dispersos por vários nós de rede,<br>consequentemente as interações entre os vários objetos<br>envolvem **Desenvolvimento de aplicações distribuídas**<br>Uma aplicação distribuída é constituída por objetos e classes<br>que se encontram dispersos por vários nós de rede,<br>consequentemente as interações entre os vários objetos<br>envolvem Desenvolvimento de aplicações distribuídas<br>Uma aplicação distribuída é constituída por objetos e classes<br>que se encontram dispersos por vários nós de rede,<br>consequentemente as interações entre os vários objetos<br>envolvem ne

- **Desenvolvimento de aplicações distribuídas**<br>
Uma aplicação distribuída é constituída por objetos e classes<br>
que se encontram dispersos por vários nós de rede,<br>
consequentemente as interações entre os vários objetos<br>
envol senvolvimento de aplicações distribuídas<br>a aplicação distribuída é constituída por objetos e classes<br>e se encontram dispersos por vários nós de rede,<br>nsequentemente as interações entre os vários objetos<br>volvem necessariame senvolvimento de aplicações distribuídas<br>a aplicação distribuída é constituída por objetos e classes<br>e se encontram dispersos por vários nós de rede,<br>nsequentemente as interações entre os vários objetos<br>volvem necessariame senvolvimento de aplicações distribuidas<br>a aplicação distribuída é constituída por objetos e classes<br>e se encontram dispersos por vários nós de rede,<br>nsequentemente as interações entre os vários objetos<br>volvem necessariame a aplicação distribuida é constituída por objetos e clas<br>e se encontram dispersos por vários nós de re<br>nsequentemente as interações entre os vários obje<br>volvem necessariamente comunicações através da rede.<br>a arquitetura de que se encontram dispersos por vários nós de rede,<br>consequentemente as interações entre os vários objetos<br>envolvem necessariamente comunicações através da rede.<br>Uma arquitetura de aplicação distribuída gera vários desafios nsequentemente as interações entre os vários objetos<br>volvem necessariamente comunicações através da rede.<br>a arquitetura de aplicação distribuída gera vários desafios:<br>Frotocolo de aplicação - especifica de que forma um obj volvem necessariamente comunicações através da rede.<br> **Protocolo de aplicação** – especifica de que forma um objeto<br>
comunica (interage) com outro objeto residente num nó<br>
diferente. Uma abordagem tradicional é o RPC (Remot - **Protocolo de aplicação** - especifica de que forma um objeto<br>
comunica (interage) com outro objeto residente num nó<br>
diferente. Uma abordagem tradicional é o RPC (*Remote*<br> *Procedure Call*), mas atualmente utiliza-se ca comunica (interage) com outro objeto residente num nó<br>diferente. Uma abordagem tradicional é o RPC (Remote<br>Procedure Call), mas atualmente utiliza-se cada vez mais o<br>HTTP para este efeito (Web Services).<br>**Representação de**
- programação.
- Instituto Superior de Engenharia do Porto (ISEP) Departamento de Engenharia Informática(DEI) Computer Networks André Moreira (asc@isep.ipp.pt) 2<br>
National Superior de Engenharia do Porto (ISEP) Departamento de En diferente. Uma abordagem tradicional é o RPC (Remote<br>
Procedure Call), mas atualmente utiliza-se cada vez mais o<br>
HTTP para este efeito (Web Services).<br> **Representação de dados** - os dados transferidos entre objetos<br>
resid Frocedure Call), mas atualmente utiliza-se cada vez mais o<br>Frocedure Call), mas atualmente utiliza-se cada vez mais o<br>HTTP para este efeito (Web Services).<br>**Representação de dados** - os dados transferidos entre objetos<br>res

# Web Services

**Web Services**<br>O HTTP é um protocolo standard com flexibilidade suficiente<br>para ser usado na implementação de aplicações em arquitetura<br>distribuída.<br>O HTTP permite a transferência de conteúdos de qualquer tipo **Web Services**<br>O HTTP é um protocolo standard com flexibilidade suficiente<br>para ser usado na implementação de aplicações em arquitetura<br>distribuída.<br>O HTTP permite a transferência de conteúdos de qualquer tipo<br>entre client distribuída.

Web Services<br>
O HTTP é um protocolo standard com flexibilidade suficiente<br>
para ser usado na implementação de aplicações em arquitetura<br>
distribuída.<br>
O HTTP permite a transferência de conteúdos de qualquer tipo<br>
entre cli **Web Services**<br>
O HTTP é um protocolo standard com flexibilidade suficiente<br>
para ser usado na implementação de aplicações em arquitetura<br>
distribuída.<br>
O HTTP permite a transferência de conteúdos de qualquer tipo<br>
entre c **Web Services**<br>
O HTTP é um protocolo standard com flexibilidade suficiente<br>
para ser usado na implementação de aplicações em arquitetura<br>
distribuída.<br>
O HTTP permite a transferência de conteúdos de qualquer tipo<br>
entre c **Web Services**<br>
O HTTP é um protocolo standard com flexibilidade suficiente<br>
para ser usado na implementação de aplicações em arquitetura<br>
distribuída.<br>
O HTTP permite a transferência de conteúdos de qualquer tipo<br>
entre c **Web Services**<br>
O HTTP é um protocolo standard com flexibilio<br>
para ser usado na implementação de aplicações<br>
distribuída.<br>
O HTTP permite a transferência de conteúdos de<br>
entre clientes e servidores, para ser usado no<br>
de **WED SETVICES**<br>
O HTTP é um protocolo standard com flexibilio<br>
para ser usado na implementação de aplicações<br>
distribuída.<br>
O HTTP permite a transferência de conteúdos de<br>
entre clientes e servidores, para ser usado no<br>
de O HTTP é um protocolo standard com flexibilidade sufi<br>para ser usado na implementação de aplicações em arqui<br>distribuída.<br>O HTTP permite a transferência de conteúdos de qualque:<br>entre clientes e servidores, para ser usado O HTTP permite a transferência de conteúdos de qualque<br>
entre clientes e servidores, para ser usado numa arque<br>
de aplicação distribuída basta que os objetos env<br>
assumam papeis de clientes HTTP e servidores HTTP.<br>
O termo

para ser usado na implementação de aplicações en<br>distribuída.<br>O HTTP permite a transferência de conteúdos de centre clientes e servidores, para ser usado numa<br>de aplicação distribuída basta que os objeto<br>assumam papeis de O HTTP permite a transferencia de conteu<br>entre clientes e servidores, para ser us<br>de aplicação distribuída basta que os<br>assumam papeis de clientes HTTP e servidor<br>O termo **Web Services** refere-se<br>a acessos disponibilizados

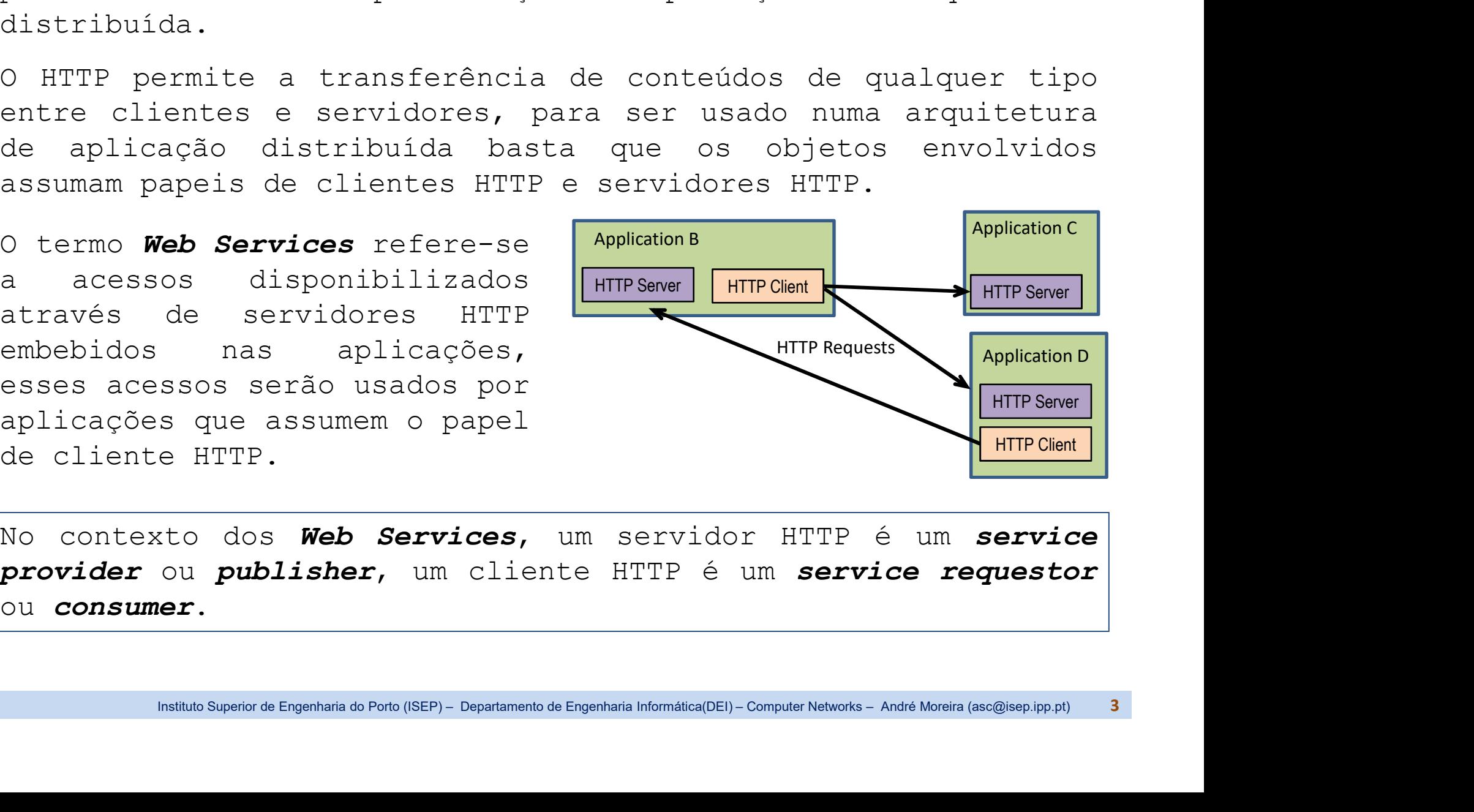

ou consumer.

Web Services - content<br>definição dos conteúdos transferidos através<br>TTP é claramente suportado pelo protocolo atra<br>de cabeçalho entity (Content-type, Content-lengt Web Services - content<br>A definição dos conteúdos transferidos através de mensagens<br>HTTP é claramente suportado pelo protocolo através das linhas<br>de cabeçalho e*ntity (Content-type, Content-length,* ...).<br>Para transacionar Web Services - content<br>A definição dos conteúdos transferidos através de mensagens<br>HTTP é claramente suportado pelo protocolo através das linhas<br>de cabeçalho entity (Content-type, Content-length, ...).<br>Para transacionar da

Web Services - content<br>
A definição dos conteúdos transferidos através de mensagens<br>
HTTP é claramente suportado pelo protocolo através das linhas<br>
de cabeçalho e*ntity* (*Content-type, Content-length,* …).<br>
Para transacio Web Services - content<br>
A definição dos conteúdos transferidos através de mensagens<br>
HTTP é claramente suportado pelo protocolo através das linhas<br>
de cabeçalho entity (Content-type, Content-length, ...).<br>
Para transaciona **Web Services - content**<br>A definição dos conteúdos transferidos através de mensagens<br>HTTP é claramente suportado pelo protocolo através das linhas<br>de cabeçalho entity (Content-type, Content-length, ...).<br>Para transacionar **Web Services - content**<br>A definição dos conteúdos transferidos através de mensagens<br>HTTP é claramente suportado pelo protocolo através das linhas<br>de cabeçalho entity (Content-type, Content-length, ...).<br>Para transacionar **Web Services - content**<br>
A definição dos conteúdos transferidos através de mensagens<br>
HTTP é claramente suportado pelo protocolo através das linhas<br>
de cabeçalho entity (Content-type, Content-length, ...).<br>
Para transacio application/xml e application/json. A definição dos conteúdos transferidos através de mensagens<br>
HTTP é claramente suportado pelo protocolo através das linhas<br>
de cabeçalho entity (Content-type, Content-length, ...).<br>
Para transacionar dados internos das apl HTTP é claramente suportado pelo protocolo através das linhas<br>de cabeçalho entity (Content-type, Content-length, ...).<br>Para transacionar dados internos das aplicações, estes devem<br>ser representados de forma independente, p de cabeçalho entity (Content-type, Content-length, ...).<br>
Para transacionar dados internos das aplicações, estes devem<br>
ser representados de forma independente, por exemplo, através<br>
de XML (Extensible Mark-up Language) ou Para transacionar dados internos das aplicações, est<br>ser representados de forma independente, por exemplo,<br>de XML (*Extensible Mark-up Language*) ou JSON (*Ja*<br>*Object Notation*), correspondendo aos *Content-typ*<br>**applicat** 

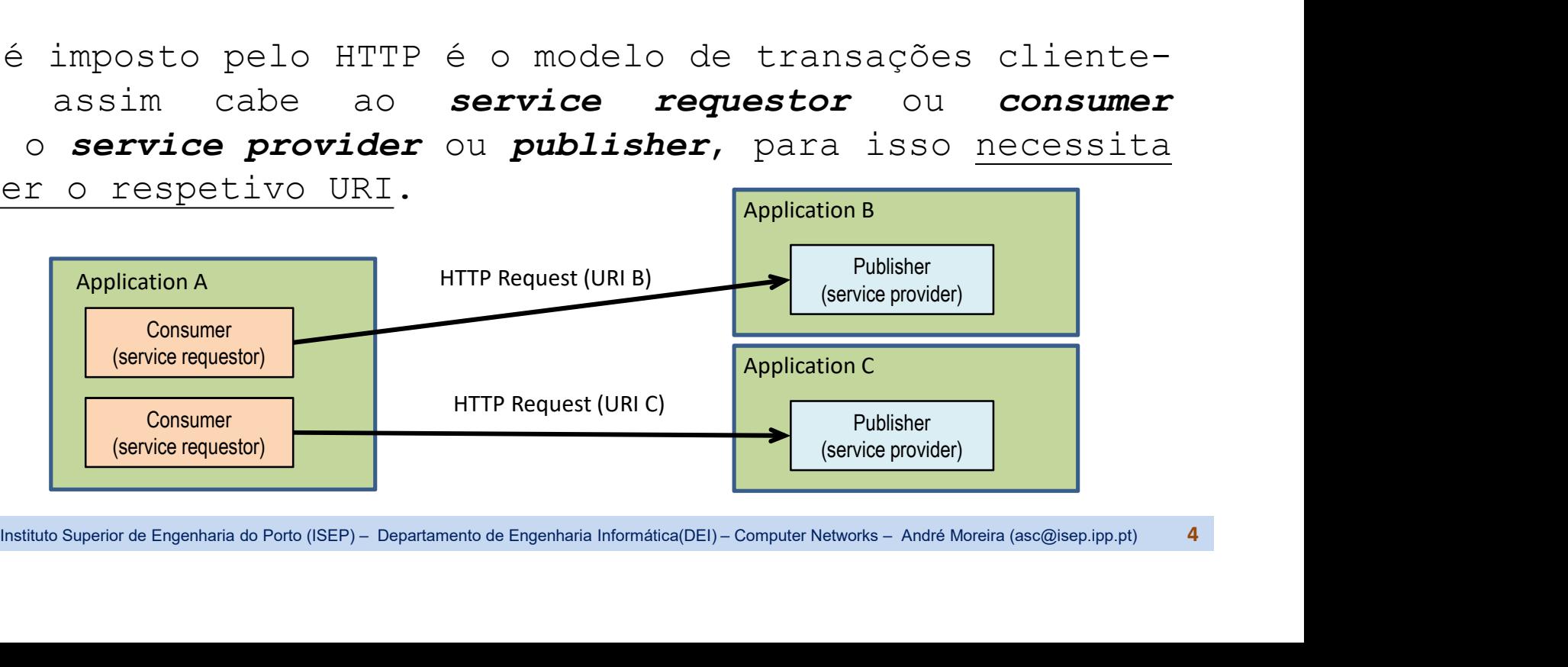

Web Services - content<br>definição geral do conceito de *Web Ser*t<br>brangente, basicamente engloba qualquer tipo<br>ntre duas aplicações através do HTTP em que Web Services - content<br>A definição geral do conceito de *Web Services* é muito<br>abrangente, basicamente engloba qualquer tipo de comunicação<br>entre duas aplicações através do HTTP em que os conteúdos<br>transferidos não se dest Web Services - content<br>A definição geral do conceito de *Web Services* é muito<br>abrangente, basicamente engloba qualquer tipo de comunicação<br>entre duas aplicações através do HTTP em que os conteúdos<br>transferidos não se dest **Web Services - content**<br>A definição geral do conceito de *Web Services* é muito<br>abrangente, basicamente engloba qualquer tipo de comunicação<br>entre duas aplicações através do HTTP em que os conteúdos<br>transferidos não se de **Web Services - content**<br>A definição geral do conceito de *Web Services* é muito<br>abrangente, basicamente engloba qualquer tipo de comunicação<br>entre duas aplicações através do HTTP em que os conteúdos<br>transferidos não se de **Web Services - content**<br>A definição geral do conceito de *Web Se*<br>abrangente, basicamente engloba qualquer tipo<br>entre duas aplicações através do HTTP em q<br>transferidos não se destinam diretamente aos u<br>sim às próprias apl Web Services - content<br>
A definição geral do conceito de Web Services é muito<br>
abrangente, basicamente engloba qualquer tipo de comunicação<br>
entre duas aplicações através do HTTP em que os conteúdos<br>
transferidos não se de Web Services - content<br>
A definição geral do conceito de Web Services é muito<br>
abrangente, basicamente engloba qualquer tipo de comunicação<br>
entre duas aplicações através do HTTP em que os conteúdos<br>
transferidos não se de Web Services - content<br>
A definição geral do conceito de Web Services é muit<br>
abrangente, basicamente engloba qualquer tipo de comunicaçã<br>
entre duas aplicações através do HTTP em que os conteúdo<br>
transferidos não se desti Web Services - content<br>
A definição geral do conceito de Web Services é muito<br>
abrangente, basicamente engloba qualquer tipo de comunicação<br>
entre duas aplicações através do HTTP em que os conteúdos<br>
transferidos não se de A definição geral do conceito de Web Services é muito<br>abrangente, basicamente engloba qualquer tipo de comunicação<br>entre duas aplicações através do HTTP em que os conteúdos<br>transferidos não se destinam diretamente aos util

Instituto Superior de Engenharia do Porto (ISEP) – Departamento de Engenharia Informática(DEI) – Computer Networks – André Moreira (asc@isep.ipp.pt) 5<br>
Results of the Engenharia do Porto CET (ISE) – Computer Porto CET (ISE n' actinique system and concrete de more stritted communicação<br>abrangente, basicamente engloba qualquer tipo de comunicação<br>entre duas aplicações através do HTTP em que os conteúdos<br>transferidos não se destinam diretamente unidamy<br>entre duas aplicações através do HTTP em que os condunctos<br>transferidos não se destinam diretamente aos utilizadores, mas<br>sim às próprias aplicações.<br>Uma definição tão genérica leva necessariamente à<br>possibilidade transferidos não se destinam diretamente aos utilizadores, mas<br>sim às próprias aplicações.<br>Uma definição tão genérica leva necessariamente à possibilidade de serem implementados das mais diversas formas,<br>desde que respeite sim às próprias aplicações.<br>Uma definição tão genérica leva necessariamente à<br>possibilidade de serem implementados das mais diversas formas,<br>desde que respeite o protocolo HTTP.<br>Desde logo, para transferir conteúdos do ser Uma definição tão genérica leva necessariamente à<br>possibilidade de serem implementados das mais diversas formas,<br>desde que respeite o protocolo HTTP.<br>Desde logo, para transferir conteúdos do servidor para o<br>cliente, deve s desde que respeite o protocolo HTTP.<br>Desde logo, para transferir conteúdos do servidor para o<br>cliente, deve ser usado o método GET, para transferências do<br>cliente para o servidor devem ser usado por se tordos POST e<br>PUT, m Desde logo, para transferir conteúdos do servidor para o cliente, deve ser usado o método GET, para transferências do cliente para o servidor devem ser usados os métodos POST e<br>PUT, mas o método POST pode ser usado para ao

string).

orientadores.

# RESTful Web Services

**RESTful Web Services**<br>O REST (REpresentational State Transfer) é conjunto de<br>princípios orientadores (*design model*) para a implementação de<br>Web Services implementados segundo estes princípios designam-**RESTful Web Services**<br>O REST (REpresentational State Transfer) é conjunto de<br>princípios orientadores (design model) para a implementação de<br>Web Services.<br>Web Services implementados segundo estes princípios designam-<br>se RE

**RESTful Web Services**<br>
O REST (*REpresentational State*<br>
princípios orientadores (*design mo<br>
Web Services*.<br>
Web Services implementados segundo<br>
se **RESTful**. De certa forma estes<br>
imposição de restrições (*REST co* **RESTful Web Services**<br>
O REST (REpresentational State Transfer) é conjunto de<br>
princípios orientadores (design model) para a implementação de<br>
Web Services.<br>
Web Services implementados segundo estes princípios designam-<br> **RESTful Web Services**<br>O REST (REpresentational State Transfer) é conjunto de<br>princípios orientadores (design model) para a implementação de<br>Web Services.<br>Web Services implementados segundo estes princípios designam-<br>se **R RESTFul Web Services**<br>
O REST (REpresentational *State Transfer*) é conjunto de<br>
principios orientadores (*design model*) para a implementação de<br> *Web Services*:<br> *Web Services* implementados segundo estes princípios des **RESTful Web Services**<br>
O REST (REpresentational State Transfer) é conjunto de<br>
princípios orientadores (*design model*) para a implementação de<br>
Web Services implementados segundo estes princípios designam-<br>
se **RESTful**. CREST (REpresentational State Transfer) é conjunto de<br>princípios orientadores (design model) para a implementação de<br>Web Services.<br>Neb Services implementados segundo estes princípios designam-<br>se **RESTful**. De certa forma O REST (REpresentational State Transfer) é conjunto de<br>princípios orientadores (design model) para a implementação de<br>Web Services.<br>Web Services implementados segundo estes princípios designam-<br>se **RESTful**. De certa forma princípios orientadores (*design model*) para a implementação de<br>
Web Services.<br>
Web Services implementados segundo estes princípios designam-<br>
se **RESTful**. De certa forma estes princípios correspondem à<br>
aigo muito flexí

(**resources)** – um recurso representa um conjunto de<br>o que deva ser referenciada por um nome, pode ser uma<br>um estado, um evento ou uma funcionalidade.<br>Iurso é acessível através de um URI associado ao<br>(servidor HTTP), as re Neb Services.<br>
Neb Services implementados segundo estes princípios designam-<br>
se **RESTT** Constraints de restrições (REST constraints) relativamente a<br>
algo muito flexível que é o conceito de Neb Services.<br> **Recursos (resou** Web Services implementados segundo estes princípios designam-<br>se **RESTful**. De certa forma estes princípios correspondem à<br>imposição de restrições (REST constraints) relativamente a<br>algo muito flexível que é o conceito de se RESTful. De certa forma estes princípios correspondem à<br>imposição de restrições (REST constraints) relativamente a<br>algo muito flexível que é o conceito de Web Services.<br>Recursos (resources) - um recurso representa um co imposição de restrições (REST constraints) relativel algo muito flexível que é o conceito de Web Services<br>**Recursos (resources)** - um recurso representa um conformação que deva ser referenciada por um nome, po<br>entidade, um **Recursos (resources)** - um recurso representa um conjunto de<br>informação que deva ser referenciada por um nome, pode ser uma<br>entidade, um estado, um evento ou uma funcionalidade.<br>Cada recurso é acessível através de um URI **Recursos (resources) -** um recurso representa um conjunto de informação que deva ser referenciada por um nome, pode ser uma entidade, um estado, um evento ou uma funcionalidade.<br>Cada recurso é acessível através de um URI **Recursos (resources)** - um recurso re<br>informação que deva ser referenciada po<br>entidade, um estado, um evento ou uma i<br>Cada recurso é acessível através de<br>publisher (servidor HTTP), as repres<br>podem ser transferidas nos doi

# RESTful Web Services methods

**RESTful Web Services methods**<br>As várias operações possíveis sobre um recurso devem apenas<br>CRUD (*Create, Read, Update, Delete*). Em larga medida estas<br>operações destinam-se à gestão de coleções de recursos, assim<br>um URI p **RESTful Web Services methods**<br>As várias operações possíveis sobre um recurso devem apenas<br>CRUD (*Create, Read, Update, Delete*). Em larga medida estas<br>operações destinam-se à gestão de coleções de recursos, assim<br>um URI p **RESTful Web Services methods**<br>As várias operações possíveis sobre um recurso devem apenas<br>CRUD (*Create, Read, Update, Delete*). Em larga medida estas<br>operações destinam-se à gestão de coleções de recursos, assim<br>um URI p **RESTful Web Services methods**<br>As várias operações possíveis sobre um recurso devem apenas<br>CRUD (*Create, Read, Update, Delete*). Em larga medida estas<br>operações destinam-se à gestão de coleções de recursos, assim<br>um URI p **RESTful Web Services methods**<br>As várias operações possíveis sobre um recurso devem apenas<br>CRUD (Create, Read, Update, Delete). Em larga medida estas<br>operações destinam-se à gestão de coleções de recursos, assim<br>um URI pod **RESTful Web Services methods**<br>As várias operações possíveis sobre um recurso devem apenas<br>CRUD (*Create, Read, Update, Delete*). Em larga medida estas<br>operações destinam-se à gestão de coleções de recursos, assim<br>um URI p **RESTful Web Services methods**<br>As várias operações possíveis sobre um recurso devem apenas<br>CRUD (*Create, Read, Update, Delete*). Em larga medida estas<br>operações destinam-se à gestão de coleções de recursos, assim<br>um URI p **RESTful Web Services methods**<br>
As várias operações possíveis sobre um recurso devem apenas<br>
CRUD (Create, Read, Update, Delete). Em larga medida estas<br>
operações destinam-se à gestão de coleções de recursos, assim<br>
um URI SEUD (Create, Read, Update, Delete). Em larga medida estas<br>
REUD (Create, Read, Update, Delete). Em larga medida estas<br>
num URI pode identificar uma coleção ou um recurso da coleção.<br>
Im recurso (item) de uma coleção é ide

### URI-DA-COLEÇÃO/NOME-DO-RECURSO

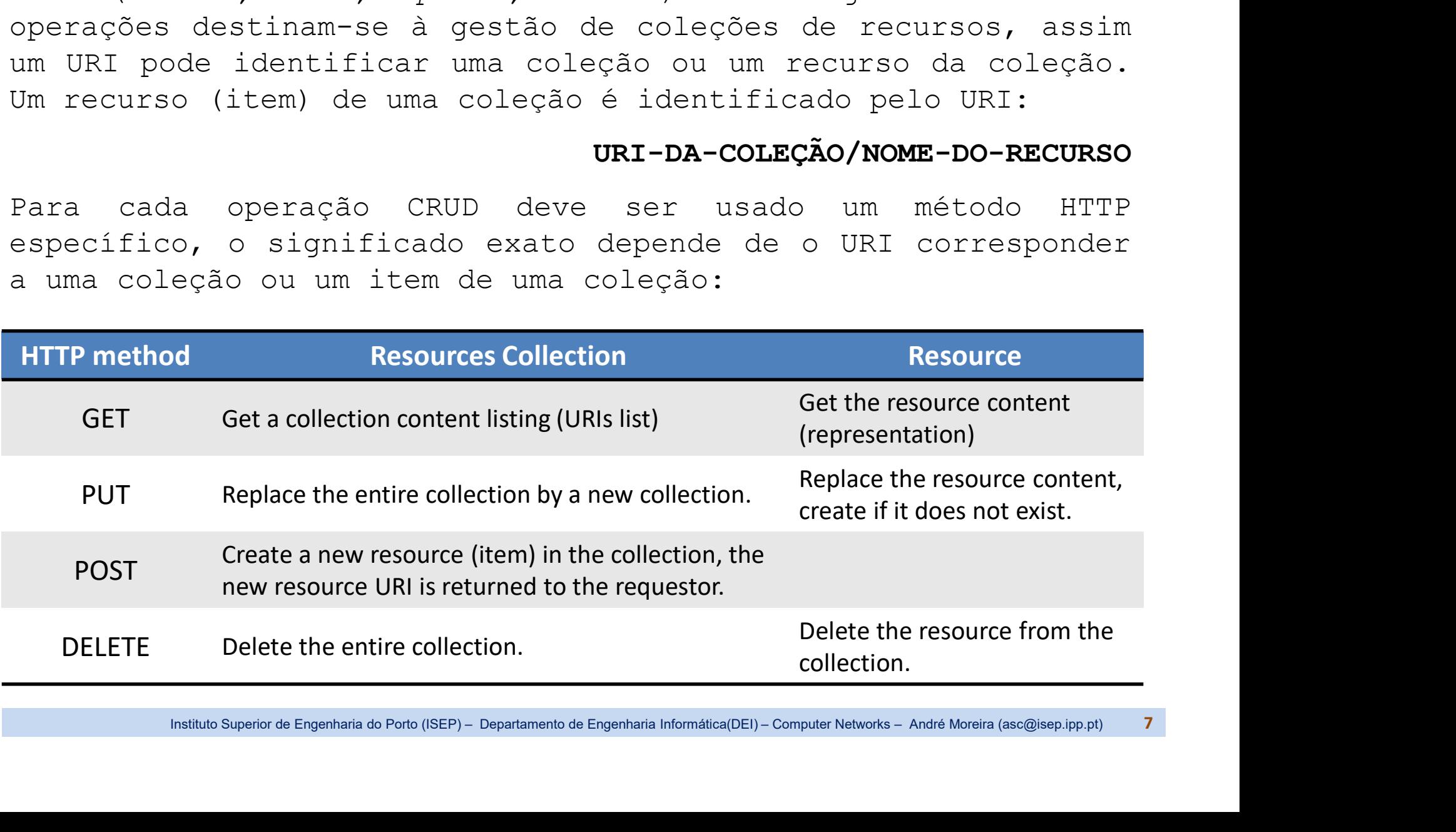

RESTful Web Services - URI naming and best practices<br>nomes usados nos URI devem obedecer aos seguintes<br>rincípios: **RESTful Web Services - URI naming and best practices**<br>Os nomes usados nos URI devem obedecer aos seguintes<br>princípios:<br>- Nomes singulares para recursos únicos ou itens de uma princípios:

**RESTful Web Services - URI naming and best practices**<br>Os nomes usados nos URI devem obedecer aos seguintes<br>princípios:<br>- Nomes singulares para recursos únicos ou itens de uma<br>coleção.<br>- Nomes plurais para coleções de recu coleção. **RESTful Web Services - URI naming and best practices**<br>Os nomes usados nos URI devem obedecer aos seguintes<br>princípios:<br>- Nomes singulares para recursos únicos ou itens de uma<br>coleção.<br>- Nomes plurais para coleções de recu **RESTful Web Services - URI naming and best practices**<br>Os nomes usados nos URI devem obedecer aos seguinte<br>princípios:<br>- Nomes singulares para recursos únicos ou itens de um<br>coleção.<br>- Nomes plurais para coleções de recurs - Nomes usados nos URI devem obedecer aos seguintes<br>princípios:<br>- Nomes singulares para recursos únicos ou itens de uma<br>coleção.<br>- Nomes plurais para coleções de recursos.<br>- Verbos para controladores ou funções.<br>- URI em m os nomes dodados nos entrelacions obcacecir dos<br>princípios:<br>- Nomes singulares para recursos únicos ou ita<br>coleção.<br>- Verbos para controladores ou funções.<br>- Verbos para controladores ou funções.<br>- URI em minúsculas, event - Nomes singulares para recursos únicos ou itens de uma<br>
- Nomes plurais para coleções de recursos.<br>
- Verbos para controladores ou funções.<br>
- URI em minúsculas, eventualmente com *camel casing.*<br>
- Hyphens em lugar de *u* - Nomes singulares para recursos únicos ou itens de uma<br>coleção.<br>- Nomes plurais para coleções de recursos.<br>- Verbos para controladores ou funções.<br>- URI em minúsculas, eventualmente com *camel casing.*<br>- Hyphens em lugar

- 
- 
- 
- 
- 

nomes Singuiares para fectusos anteos ou fiens<br>coleção.<br>- Nomes plurais para coleções de recursos.<br>- Verbos para controladores ou funções.<br>- URI em minúsculas, eventualmente com *camel casing.*<br>- Hyphens em lugar de *under* 

minúsculas, eventualmente com *camel casi*ng.<br>
em lugar de *underscores*.<br>
nomes CRUD (*Create/Read/Update/Delete*) no URI.<br>
componentes do URI devem representar a estrutura<br>
ca dos dados (coleção/item).<br>
componentes do UR - Nomes plurais para coleções de recursos.<br>- Verbos para controladores ou funções.<br>- URI em minúsculas, eventualmente com *camel casing.*<br>- Hyphens em lugar de *underscores.*<br>- Evitar nomes CRUD (*Create/Read/Update/Delete* variáveis. - URI em minúsculas, eventualmente com *camel casing.*<br>- Hyphens em lugar de *underscores.*<br>- Evitar nomes CRUD (Create/Read/Update/Delete) no URI.<br>- Os componentes do URI devem representar a estrutura<br>hierárquica dos dado

**RESTful Web Services - Stateless server**<br>S servidores (publishers) não guardam informação de context<br>ntre pedidos sucessivos de um mesmo *consumer*, tratam todos o<br>edidos de forma igual. Se o *consumer* necessitar de mant **RESTful Web Services - Stateless server**<br>Os servidores (publishers) não guardam informação de contexto<br>entre pedidos sucessivos de um mesmo *consumer*, tratam todos os<br>pedidos de forma igual. Se o *consumer* necessitar de **RESTful Web Services - Stateless server**<br>Os servidores (publishers) não guardam informação de contexto<br>entre pedidos sucessivos de um mesmo *consumer*, tratam todos os<br>pedidos de forma igual. Se o *consumer* necessitar de **RESTful Web Services - Stateless server**<br>Os servidores (publishers) não guardam informação de contexto<br>entre pedidos sucessivos de um mesmo *consumer*, tratam todos os<br>pedidos de forma igual. Se o *consumer* necessitar de **RESTful Web Services - Stateless server**<br>Os servidores (*publishers*) não guardam informação de contexto<br>entre pedidos sucessivos de um mesmo *consumer*, tratam todos os<br>pedidos de forma igual. Se o *consumer* necessitar **RESTful Web Services - Stateless server**<br>Os servidores (publishers) não guardam informação de contexto<br>entre pedidos sucessivos de um mesmo *consumer*, tratam todos os<br>pedidos de forma igual. Se o *consumer* necessitar de **ESTful Web Services - Stateless server**<br>servidores (publishers) não quardam informação de contexto<br>tre pedidos sucessivos de um mesmo *consumer*, tratam todos os<br>didos de forma igual. Se o *consumer* necessitar de manter **ESTful Web Services - Stateless serve**<br>servidores (publishers) não guardam info<br>tre pedidos sucessivos de um mesmo *consum*<br>didos de forma igual. Se o *consumer* neces<br>ntexto pode proceder de uma de duas formas<br>Criar um c **RESTful Web Services - Stateless server**<br>Os servidores (publishers) não quardam informação de contexto<br>entre pedidos sucessivos de um mesmo *consumer*, tratam todos os<br>pedidos de forma igual. Se o *consumer* necessitar de **ESTful Web Services - Stateless server**<br>servidores (publishers) não guardam informação de contexto<br>tre pedidos sucessivos de um mesmo *consumer*, tratam todos os<br>didos de forma igual. Se o *consumer* necessitar de manter servidores (publishers) não guardam informação de contexto<br>tre pedidos sucessivos de um mesmo *consumer*, tratam todos os<br>didos de forma igual. Se o *consumer* necessitar de manter um<br>ntexto pode proceder de uma de duas fo

- 
- pedidos de forma igual. Se o *consumer* necessitar de manter um<br>contexto pode proceder de uma de duas formas:<br>- Criar um contexto no servidor, esse contexto será um recurso<br>identificado por um URI que o *consumer* terá de

Superior de Engenharia do Porto (ISEP) – Departamento de Engenharia Informática(DEI) – Computer Networks – André Moreira (asc@isep.ipp.pt) 9<br>
Superior de Engenharia do Porto (ISEP) – Departamento de Engenharia Informática( Formation pode proceder de uma de duas foi<br>- Criar um contexto no servidor, esse co<br>identificado por um URI que o *consume*<br>em pedidos subsequentes.<br>- Manter localmente um contexto e junta<br>enviar ao servidor esse contexto. - Criar um contexto no servidor, esse contexto será um recurso<br>
identificado por um URI que o *consumer* terá de referenciar<br>
em pedidos subsequentes.<br>
- Manter localmente um contexto e juntamente com cada pedido<br>
enviar a identificado por um URI que o *consumer* terá de referenciar<br>em pedidos subsequentes.<br>- Manter localmente um contexto e juntamente com cada pedido<br>enviar ao servidor esse contexto. Cada pedido deve conter<br>todos os dados ne em pedidos subsequentes.<br>- Manter localmente um contexto e juntamente com cada pedido<br>enviar ao servidor esse contexto. Cada pedido deve conter<br>todos os dados necessários ao seu processamento.<br>0 método GET deve ser **safe**, - Manter localmente um contexto e juntamente com cada pedido<br>enviar ao servidor esse contexto. Cada pedido deve conter<br>todos os dados necessários ao seu processamento.<br>O método GET deve ser **safe**, isso significa que não a enviar ao servidor esse contexto. Cada pedid<br>todos os dados necessários ao seu processamento<br>O método GET deve ser **safe**, isso significa que<br>estado do recurso.<br>Os métodos PUT, GET, e DELETE devem ser **ide**<br>significa que p

**RESTful Web Services - API**<br>mplementar aplicações distribuídas através de RESTfu.<br>ervices, é muito mais simples de forem usadas biblioteca<br>mplementam as funcionalidades base como por exemplo ef **RESTful Web Services - API**<br>Implementar aplicações distribuídas através de RESTful Web<br>Services, é muito mais simples de forem usadas bibliotecas que<br>implementam as funcionalidades base como por exemplo efetuar<br>pedidos vi **RESTful Web Services - API**<br>Implementar aplicações distribuídas através de RESTful Web<br>Services, é muito mais simples de forem usadas bibliotecas que<br>implementam as funcionalidades base como por exemplo efetuar<br>pedidos vi **RESTful Web Services - API**<br>Implementar aplicações distribuídas através de RESTful Web<br>Services, é muito mais simples de forem usadas bibliotecas que<br>implementam as funcionalidades base como por exemplo efetuar<br>pedidos vi **RESTful Web Services - API**<br>Implementar aplicações distribuídas através de RESTful Web<br>Services, é muito mais simples de forem usadas bibliotecas que<br>implementam as funcionalidades base como por exemplo efetuar<br>pedidos vi **RESTful Web Services - API**<br>Implementar aplicações distribuídas através de RESTful Web<br>Services, é muito mais simples de forem usadas bibliotecas que<br>implementam as funcionalidades base como por exemplo efetuar<br>pedidos vi **RESTful Web Services - API**<br>Implementar aplicações distribuí<br>Services, é muito mais simples de<br>implementam as funcionalidades ba<br>pedidos via HTTP (*consumers*),<br>(*publishers*) e em particular manu<br>em XML.<br>A API JAX-RS per **RESTful Web Services - API**<br>Implementar aplicações distribuídas através de RESTful Web<br>Services, é muito mais simples de forem usadas bibliotecas que<br>implementam as funcionalidades base como por exemplo efetuar<br>pedidos vi **RESTful Web Services - API**<br>Implementar aplicações distribuídas através de RESTful Web<br>Services, é muito mais simples de forem usadas bibliotecas que<br>implementam as funcionalidades base como por exemplo efetuar<br>pedidos vi **RESTful Web Services - API**<br>Implementar aplicações distribuídas através de RESTful Web<br>Services, é muito mais simples de forem usadas bibliotecas que<br>implementam as funcionalidades base como por exemplo efetuar<br>pedidos vi **RESTful Web Services - API**<br>Implementar aplicações distribuídas através de **RESTful Web**<br>**Services**, é muito mais simples de forem usadas bibliotecas que<br>implementam as funcionalidades base como por exemplo efetuar<br>pedido Implementar aplicações distribuidas através de **RESTful Web**<br> **Services**, é muito mais simples de forem usadas bibliotecas que<br>
implementam as funcionalidades base como por exemplo efetuar<br>
(publishers) e em particular man

**Services,** é muito mais simples de forem usadas bibliotecas qu<br>implementam as funcionalidades base como por exemplo efetua<br>pedidos via HTTP (*consumers*), lidar com esses pedido<br>(publishers) e em particular manusear os re ners), lidar com esses pedidos<br>
r manusear os respetivos conteúdos<br>
notações em Java que simplificam de<br>
mentação de *RESTful Web Services*.<br>
5 é possível dar a qualquer classe<br> *RESTful Web Service*. Jersey é o<br>
conhecida (publishers) e em particular manusear os respetivos<br>em XML.<br>A API JAX-RS permite usar anotações em Java que simpl<br>forma significativa a implementação de *RESTful Web*<br>Através das anotações JAX-RS é possível dar a qualque<br>e (*publishers*) e em particular manusear os respetitem XML.<br>
A API JAX-RS permite usar anotações em Java que si<br>
forma significativa a implementação de *RESTful W*<br>
Através das anotações JAX-RS é possível dar a que<br>
e métod em API JAX-RS permite usar anotações em Java que simpli<br>forma significativa a implementação de *RESTful Web*<br>Através das anotações JAX-RS é possível dar a qualque<br>e métodos uma interface de *RESTful Web Service*. Je:<br>nome A API JAX-RS permite usar anotações em Java que si<br>
forma significativa a implementação de RESTful M<br>
Através das anotações JAX-RS é possível dar a qua<br>
e métodos uma interface de RESTful Web Service.<br>
nome de código pelo Forma significativa a implementação de RESTful Web 3<br>Através das anotações JAX-RS é possível dar a qualque<br>e métodos uma interface de RESTful Web Service. Je:<br>nome de código pelo qual é conhecida uma implementaçã<br>disponibi Através das anotações JAX-RS é possível de métodos uma interface de *RESTful Web*<br>nome de código pelo qual é conhecida uma<br>disponibilizada pela Oracle em Java.<br>O exemplo ao lado, com **@Path("hello")**<br>anotações JAX-RX, defi

```
Institute Superior de Engenharia do Porto (ISEP) – Departamento de Engenharia Informática(DEI) – Computer Networks – André Moreira (asc@isep.ipp.pt)<br>
10 model control control control control control control control control
                                                                      @Path("hello")
                                                                                               @GET
                                                                                                s em Java que simplificam de<br>
io de RESTful Web Services.<br>
sível dar a qualquer classe<br>
ul Web Service. Jersey é o<br>
da uma implementação JAX-RX<br>
1.<br>
110")<br>
sss ola {<br>
@GET<br>
@Produces("text/plain; charset=UTF-8")<br>
publi
                                                                                                s em Java que simplificam de<br>
io de RESTful Web Services.<br>
ssível dar a qualquer classe<br>
ul Web Service. Jersey é o<br>
da uma implementação JAX-RX<br>
1.<br>
10")<br>
sss ola {<br>
@GET<br>
@Produces("text/plain; charset=UTF-8")<br>
publi
                                                                                                                         va que simplificam de<br>RESTful Web Services.<br>dar a qualquer classe<br>Service. Jersey é o<br>implementação JAX-RX<br>("text/plain; charset=UTF-8")<br>ring show() {<br>return("Hello world");
                                                                                                }
                                                                       }
```
**XML – eXtensible Mark-up Language**<br>) XML foi desenvolvido como forma de representa:<br>corma de texto dados tendo em vista o seu armaze **XML - eXtensible Mark-up Language**<br>O XML foi desenvolvido como forma de representar sob a<br>forma de texto dados tendo em vista o seu armazenamento<br>e também a sua transferência entre aplicações em<br>ambiente de rede (Content-**XML - eXtensible Mark-up Language**<br>O XML foi desenvolvido como forma de representar sob a<br>forma de texto dados tendo em vista o seu armazenamento<br>e também a sua transferência entre aplicações em<br>ambiente de rede (Content-XML - eXtensible Mark-up Language<br>O XML foi desenvolvido como forma de representar sob a<br>forma de texto dados tendo em vista o seu armazenamento<br>e também a sua transferência entre aplicações em<br>ambiente de rede (Content-ty XML - eXtensible Mark-up Language<br>
O XML foi desenvolvido como forma de representar sob a<br>
forma de texto dados tendo em vista o seu armazenamento<br>
e também a sua transferência entre aplicações em<br>
ambiente de rede (Conten **XML - eXtensible Mark-up Language**<br>
O XML foi desenvolvido como forma de representar sob a<br>
forma de texto dados tendo em vista o seu armazenamento<br>
e também a sua transferência entre aplicações em<br>
ambiente de rede (Cont XML - eXtensible Mark-up Language<br>
O XML foi desenvolvido como forma de representar sob a<br>
forma de texto dados tendo em vista o seu armazenamento<br>
e também a sua transferência entre aplicações em<br>
ambiente de rede (Conten XML - eXtensible Mark-up Language<br>
O XML foi desenvolvido como forma de representar sob a<br>
forma de texto dados tendo em vista o seu armazenamento<br>
e também a sua transferência entre aplicações em<br>
ambiente de rede (Conten O XML foi desenvolvido como forma de representar sob a<br>forma de texto dados tendo em vista o seu armazenamento<br>e também a sua transferência entre aplicações em<br>ambiente de rede (**Content-type: application/xml**).<br>O formato O XML foi desenvolvido como forma de representar sob a<br>forma de texto dados tendo em vista o seu armazenamento<br>e também a sua transferência entre aplicações em<br>ambiente de rede (**Content-type: application/xml**).<br>O formato

Sumbolos < e >, no entanto enquanto o HTML<br>um conjunto de TAGS com significados pré<br>ecidos, o XML não.<br>os TAGS são estabelecidos pelas aplicações de<br>com as suas necessidades.<br>iusado para especificar a forma de apresentar o Forma de texto dados tendo em vista o seu armazo<br>e também a sua transferência entre aplicados<br>ambiente de rede (**Content-type: application/xml**)<br>O formato XML é um compromisso com o objetivo<br>manipulável quer por humanos qu e também a sua transferência entre aplicações em<br>ambiente de rede (**Content-type: application/xml**).<br>O formato XML é um compromisso com o objetivo de ser<br>manipulável quer por humanos quer por aplicações.<br>Tal como o HTML, o ambiente de rede (Content-type: application/xml)<br>O formato XML é um compromisso com o objetiv<br>manipulável quer por humanos quer por aplicações<br>Tal como o HTML, o XML é estruturado em TAGS<br>entre os símbolos < e >, no entant O formato XML é um compromisso com o objetivo de ser<br>manipulável quer por humanos quer por aplicações.<br>Tal como o HTML, o XML é estruturado em TAGS definidos<br>entre os símbolos < e >, no entanto enquanto o HTML<br>define um co manipulável quer por humanos quer por aplicações.<br>Tal como o HTML, o XML é estruturado em TAGS definidos<br>entre os símbolos < e >, no entanto enquanto o HTML<br>define um conjunto de TAGS com significados pré<br>estabelecidos, o Tal como o HTML, o XML é estruturado en<br>entre os símbolos < e >, no entanto e<br>define um conjunto de TAGS com si<br>estabelecidos, o XML não.<br>No XML os TAGS são estabelecidos pela:<br>acordo com as suas necessidades.<br>O HTML é usa

XML - regras<br>
Im conteúdo XML pode, opcionalmente,<br>
lesignada XML prolog:<br>
<?xml version= XML - regras<br>Um conteúdo XML pode, opcionalmente, começar por uma linha<br>designada XML prolog:<br>2.1.1 version="1.0" encoding="UTF-8"?><br>No XML os nomes dos TAGS são case sensitive. O conteúdo pode XML - regras<br>Um conteúdo XML pode, <u>opcionalmente</u>, começ<br>designada XML prolog:<br><?xml version="1.0"<br>No XML os nomes dos TAGS são *case sensitive*<br>não ter o *XML prolog*, mas é obrigatório te

opcionalmente, começar por uma linha<br> **<?xml version="1.0" encoding="UTF-8"?>**<br>
S são *case sensitive*. O conteúdo pode<br>
as é obrigatório ter um **TAG raiz** que XML - regras<br>Um conteúdo XML pode, opcionalmente, começar por uma linha<br>designada XML prolog:<br>2.xml version="1.0" encoding="UTF-8"?><br>No XML os nomes dos TAGS são case sensitive. O conteúdo pode<br>não ter o XML prolog, mas é XML - regras<br>
Um conteúdo XML pode, <u>opcionalmente</u>, começar por uma linha<br>
designada XML prolog:<br>
<?xml version="1.0" encoding="UTF-8"?><br>
No XML os nomes dos TAGS são *case sensitive*. O conteúdo pode<br>
não ter o *XML prol* 

XML - regras<br>
Um conteúdo XML pode, <u>opcionalmente</u>, começa<br>
designada XML prolog:<br>
<?xml version="1.0" e<br>
No XML os nomes dos TAGS são *case sensitive*.<br>
não ter o XML prolog, mas é obrigatório ter<br>
abrange todo o conteúd XML - regras<br>
Um conteúdo XML pode, opcionalmente, começar por uma linha<br>
designada XML prolog:<br>
<?xml version="1.0" encoding="UTF-8"?><br>
No XML os nomes dos TAGS são *case sensitive*. O contéúdo pode<br>
não ter o XML prolog, XML - regras<br>
Um conteúdo XML pode, <u>opcionalmente</u>, começar por uma linha<br>
designada XML prolog:<br>
</rail version="1.0" encoding="UTF-8"?><br>
No XML os nomes dos TAGS são case sensitive. O conteúdo pode<br>
não ter o XML prolog exemplo:<br>
</rath\_version="1.0" encoding="UTF-8"?>

opcionalmente, começar por uma linha<br>
<?xml version="1.0" encoding="UTF-8"?><br>
AGS são case sensitive. O conteúdo pode<br>
mas é obrigatório ter um **TAG raiz** que<br>
o.<br>
têm de ser fechados, se o TAG não contém<br>
pprio fechado, n <lista> <?xml version="1.0" encoding="UTF-8"<br>
SS são case sensitive. O conteúdo p<br>
mas é obrigatório ter um **TAG raiz**<br>
.<br>
<u>m de ser fechados</u>, se o TAG não contrio fechado, nesse caso termina com<br>
xml version="1.0" encoding="UTF-<user></user> </lista>

Ximl version="1.0" encoding="UTF-8"?><br>
(lista><br>
suser /><br>
suser></user><br>
s/lista><br>
emplo o TAG raiz é <lista>, os dois TAG <user> estão<br>
zios, embora declarados de forma diferente. Se o<br>
de um TAG incluir o símbolo **<**, t não ter o XML prolog, mas é obrigatório ter um **TAG raiz** que<br>abrange todo o conteúdo.<br>Em XML todos os TAGS têm de ser fechados, se o TAG não contém<br>dados pode ser ele próprio fechado, nesse caso termina com />,<br>exemplo:<br>e abrange todo o conteúdo.<br>
Em XML todos os TAGS <u>têm de ser fechados</u>, se o TAG não contém<br>
dados pode ser ele próprio fechado, nesse caso termina com />,<br>
exemplo:<br>
(xxml version="1.0" encoding="UTF-8"?)<br>
(ista)<br>
(user>/us Em XML todos os TAGS têm de ser fechados, se o TAG não contém<br>
dados pode ser ele próprio fechado, nesse caso termina com />,<br>
exemplo:<br>  $\langle \frac{\text{2xml version="1.0" encoding="UTE-8"?}}{\text{distsa}} \rangle$ <br>
(user>//user><br>
(user>//user><br>
Neste exemplo o T Em XML todos os TAGS tem de ser rechados, se o TAG nao contem<br>dados pode ser ele próprio fechado, nesse caso termina com />,<br>exemplo:<br>exemplo:<br>xista><br>ser /><br>ser/v/user><br>xista><br>ser /><br>ser/v/user><br>xista><br>xista><br>ser vegentado dados pode ser ele proprio fechado, nesse caso termina<br>exemplo:<br>
(Axml version="1.0" encoding="UTF-8"?)<br>
(lista)<br>
(user>/user><br>
(/lista)<br>
Neste exemplo o TAG raiz é <lista>, os dois TAG <user<br>
ambos vazios, embora declarad

**XML – atributos**<br>Os TAGS podem conter atributos,<br> **ome="valor"** incluído no TAG. Em XML,<br>
s atributos são case sensitive. **XML - atributos**<br>Os TAGS podem conter atributos, um atributo é um par<br>nome="valor" incluído no TAG. Em XML, tal como o TAGS, também<br>os atributos são *case sensitive*.<br>Os valores dos atributos devem encontrar-se <u>obrigator</u> **XML - atributos**<br>Os TAGS podem conter atributos, um atributo é um par<br>**nome="valor"** incluído no TAG. Em XML, tal como o TAGS, também<br>os atributos são case sensitive.<br>Os valores dos atributos devem encontrar-se <u>obrigator</u>

**XML - atributos**<br>Os TAGS podem conter atributos, um atributo (<br>nome="valor" incluído no TAG. Em XML, tal como o TA<br>os atributos são *case sensitive*.<br>Os valores dos atributos devem encontrar-se <u>obriga</u><br>entre aspas ou pli **XML - atributos**<br>Os TAGS podem conter atributos, um atributo é um par<br>**nome="valor"** incluído no TAG. Em XML, tal como o TAGS, também<br>os atributos são *case sensitive*.<br>Os valores dos atributos devem encontrar-se <u>obrigat</u> **XML - atributos**<br>Os TAGS podem conter atributos, um atributo é um par<br>**nome="valor"** incluído no TAG. Em XML, tal como o TAGS, também<br>os atributos são **case sensitive.**<br>Os valores dos atributos devem encontrar-se <u>obrigat</u> XML - atributos<br>Os TAGS podem conter atributos, um atributo é um par<br>nome="valor" incluído no TAG. Em XML, tal como o TAGS, também<br>os atributos são *case sensitive*.<br>Os valores dos atributos devem encontrar-se <u>obrigatoria</u> **XML - atributos**<br>Os TAGS podem conter atributos, um atributo é um par<br>**nome="valor"** incluído no TAG. Em XML, tal como o TAGS, também<br>os atributos são **case sensitive**.<br>Os valores dos atributos devem encontrar-se <u>obrigat</u> **XML - atributos**<br>
Os TAGS podem conter atributos, um atributo<br> **nome="valor"** incluído no TAG. Em XML, tal como o<br>
os atributos são **case sensitive**.<br>
Os valores dos atributos devem encontrar-se <u>obretire aspas ou plicas</u> XML - atributos<br>
Os TAGS podem conter atributos, um atributo é um par<br>
nome="valor" incluído no TAG. Em XML, tal como o TAGS, também<br>
os atributos são case sensitive.<br>
Os valores dos atributos devem encontrar-se obrigatori Os TAGS podem conter atributos, um atributo é um par<br> **nome="valor"** incluído no TAG. Em XML, tal como o TAGS, também<br>
os atributos são **case sensitive.**<br>
Os valores dos atributos devem encontrar-se <u>obrigatoriamente</u><br>
ent elemento. Exemplo:<br>
Alexander Alexander School (2007)<br>
Constant Control of TAG. Em XML, ta<br>
os atributos são case sensitive.<br>
Os valores dos atributos devem encontra<br>
entre aspas ou plicas. O objetivo de um<br>
valor ou propr er atributos, um atributo e um par<br>no TAG. Em XML, tal como o TAGS, também<br>sensitive.<br>tos devem encontrar-se <u>obrigatoriamente</u><br>O objetivo de um atributo é associar um<br>a um TAG, mas o número de atributos en<br>itado, existind **ensitive.**<br>
So devem encontrar-se <u>obrigatoriame</u><br>
Dobjetivo de um atributo é associar<br>
um TAG, mas o número de atributos<br>
tado, existindo muitos atributos de<br>
TAGS.<br>
atributo para identificar o element<br>
resentar as resta

```
-TAGS para representar as restantes propriedades do<br>
. Exemplo:<br>
. (ISEP)<br>
. (ISEPS)<br>
. (ISEPS)<br>
. (ISEP)<br>
. (ISEP)<br>
. (ISEP)<br>
. (Phone Sydem And Alternatical DEI) – Computer Networks – André Moreira (asc@isep.ipp.pt)<br>
. (
                                     <users>
                                               <nome>UtilizadorA</nome>
                                               <e-mail>userA@domain.com</email>
                                               <phone>9999909</phone>
                                               <password>xxxxxx</password>
                                          </user>
                                           TAGS.<br>
atributo para identificar o elemento e<br>
resentar as restantes propriedades do<br>
xml version="1.0" encoding="UTF-8"?><br>
sers><br>
<user id="200"><br>
<nome>UtilizadorA</nome><br>
<e-mail>userA@domain.com</email><br>
<phone>9999999
                                      </users>
```
Teste de Web Services RESTful - Postman<br>
postman é uma ferramenta fundamental para testar Web<br>Services durante o seu desenvolvimento. Usando apenas um **Teste de Web Services RESTful - Postman**<br>O **postman** é uma ferramenta fundamental para testar Web<br>Services durante o seu desenvolvimento. Usando apenas um<br>browser só é possível realizar testes com pedidos<br>através do métod **Teste de Web Services RESTful - Postman**<br>O **postman** é uma ferramenta fundamental para testar Web<br>Services durante o seu desenvolvimento. Usando apenas um<br>browser só é possível realizar testes com pedidos<br>através do métod **Teste de Web Services RESTful - Postman**<br>O **postman** é uma ferramenta fundamental para testar Web<br>Services durante o seu desenvolvimento. Usando apenas um<br>browser só é possível realizar testes com pedidos<br>através do métod **Teste de Web Services RESTful - Postma**<br>O **postman** é uma ferramenta fundamental para<br>Services durante o seu desenvolvimento. Usando<br>browser só é possível realizar testes co<br>através do método GET.<br>O **postman** permite real

Teste de Web Services RESTful - Postman<br>O postman é uma ferramenta fundamental para testar Web<br>Services durante o seu desenvolvimento. Usando apenas um<br>browser só é possível realizar testes com pedidos<br>através do método GE **Teste de Web Services RESTful - Postman**<br>
O **postman** é uma ferramenta fundamental para testar Web<br>
Services durante o seu desenvolvimento. Usando apenas um<br>
browser só é possível realizar testes com pedidos<br>
através do m **Teste de Web Services RESTful - Postman**<br>  $\circ$  **postman** é uma ferramenta fundamental para testar Web<br>
Services durante o seu desenvolvimento. Usando apenas um<br>
browser só é possível realizar testes com pedidos<br>
através d Teste de Web Services RESTful - Postman<br>
O postman é uma ferramenta fundamental para testar<br>
Services durante o seu desenvolvimento. Usando apenas<br>
browser só é possível realizar testes com pedia<br>
através do método GET.<br>
O O **postman** é uma ferramenta fundamental para testar Web<br>Services durante o seu desenvolvimento. Usando apenas um<br>browser só é possível realizar testes com pedidos<br>através do método GET.<br>O **postman** permite realizar todos Services durante o seu desenvolvimento. Usando apenas um<br>browser só é possível realizar testes com pedidos<br>através do método GET.<br>O **postman** permite realizar todos os tipos de pedidos do<br>HTTP e definir conteúdos para os p browser só é possível realizar testes com pedidatravés do método GET.<br>O **postman** permite realizar todos os tipos de pedidos MTTP e definir conteúdos para os pedidos POST e PU<br>permite também definir as linhas de cabeçalho O **postman** permite realizar todos os tipos de pedidos do<br>HTTP e definir conteúdos para os pedidos POST e PUT,<br>permite também definir as linhas de cabeçalho HTTP e<br>muitos outros detalhes do pedido.<br>Também sob o ponto de vi

Instituto Superior de Engenharia do Porto (ISEP) – Departamento de Engenharia Informática(DEI) – Computer Networks – André Moreira (asc@isep.ipp.pt) 14<br>Instituto Superior de Engenharia do Porto (ISEP) – Departamento de Eng HTTP e definir conteúdos para os pedidos POST e PUT,<br>permite também definir as linhas de cabeçalho HTTP e<br>muitos outros detalhes do pedido.<br>Também sob o ponto de vista da análise da resposta<br>obtida, o **postman** permite ver permite também definir as linhas de cabeçalho HTTP e<br>muitos outros detalhes do pedido.<br>Também sob o ponto de vista da análise da resposta<br>obtida, o **postman** permite ver detalhes que não estão<br>normalmente acessíveis num br

**RESTful Web Services – Project**<br>Utilizando os princípios RESTful, pretende-se desenvolvimento de várias aplicações em ambiente<br>Nistribuído: **RESTful Web Services - Project**<br>Utilizando os princípios RESTful, pretende-se o<br>desenvolvimento de várias aplicações em ambiente<br>distribuído: **RESTful Web Services - Project**<br>Utilizando os princípios RESTful, pretende-se o<br>desenvolvimento de várias aplicações em ambiente<br>distribuído: distribuído: **RESTful Web Services - Project**<br>Utilizando os princípios RESTful, pretende-se o<br>desenvolvimento de várias aplicações em ambiente<br>distribuído:<br>- USERS - Web Service RESTful de gestão de utilizadores<br>(CRUD) e função de vali **ESTful Web Services - Project**<br>ilizando os princípios RESTful, pretende-se o<br>senvolvimento de várias aplicações em ambiente<br>stribuído:<br>USERS - Web Service RESTful de gestão de utilizadores<br>(CRUD) e função de validação de - MESILUI WED SERVICES - PIOJECL<br>Utilizando os princípios RESTful, pretende-se o<br>desenvolvimento de várias aplicações em ambiente<br>distribuído:<br>- USERS - Web Service RESTful de gestão de utilizadores<br>(CRUD) e função de vali

- (autenticação). ilizando os princípios RESTful,<br>senvolvimento de várias aplicaçõe<br>stribuído:<br>USERS – Web Service RESTful de gestão<br>(CRUD) e função de validação<br>(autenticação).<br>MBOARD – Web Service RESTful de ges<br>mensagens (CRUD).<br>Aplicaçõ distribuído:<br>
- USERS - Web Service RESTful de gestão de utiliza<br>
(CRUD) e função de validação de pas<br>
(autenticação).<br>
- MBOARD - Web Service RESTful de gestão de quadr<br>
mensagens (CRUD).<br>
- Aplicações cliente de consola.
- 
- 

Instituto Superior de Engenharia do Porto (ISEP) – Departamento de Engenharia Informática(DEI) – Computer Networks – André Moreira (asc@isep.ipp.pt) 15<br>Instituto Superior de Engenharia do Porto (ISEP) – Departamento de Eng - USERS - Web Service RESTful de gestão de utilizadores<br>
(CRUD) e função de validação de password<br>
(autenticação).<br>
- MBOARD - Web Service RESTful de gestão de quadro de<br>
mensagens (CRUD).<br>
- Aplicações cliente de consola. (CRUD) e função de validação de password<br>(autenticação).<br>- MBOARD - Web Service RESTful de gestão de quadro de<br>mensagens (CRUD).<br>- Aplicações cliente de consola.<br>O objetivo é que a aplicação USERS seja suficientemente<br>flex (autenticação).<br>
- MBOARD - Web Service RESTful de gestão de quadro de<br>
mensagens (CRUD).<br>
- Aplicações cliente de consola.<br>
0 objetivo é que a aplicação USERS seja suficientemente<br>
flexível para poder ser utilizada por ou ABOARD – Web Service RESTful de gestão de quadro de<br>mensagens (CRUD).<br>- Aplicações cliente de consola.<br>O objetivo é que a aplicação USERS seja suficientemente<br>flexível para poder ser utilizada por outras aplicações<br>de dive - MBOARD - Web Service RESTful de<br>mensagens (CRUD).<br>- Aplicações cliente de consola.<br>O objetivo é que a aplicação USERS<br>flexível para poder ser utilizada p<br>de diversos tipos, no caso será<br>MBOARD para validar os utilizad<br>co

**RESTful Web Services - Project - USERS**<br>A primeira fase do projeto consiste no desenvolvimento da<br>aplicação USERS (Web Service) e uma aplicação de consola para<br>a correspondente gestão de utilizadores: **RESTful Web Services - Project - USERS**<br>A primeira fase do projeto consiste no desenvolvimento da<br>aplicação USERS (Web Service) e uma aplicação de consola para<br>a correspondente gestão de utilizadores:<br>- pelo administrador **RESTful Web Services - Project - USERS**<br>A primeira fase do projeto consiste no desenvolvimento da<br>aplicação USERS (Web Service) e uma aplicação de consola para<br>a correspondente gestão de utilizadores:<br>- pelo administrador **RESTful Web Services - Project - USERS**<br>A primeira fase do projeto consiste no desenvolviment<br>aplicação USERS (Web Service) e uma aplicação de consola<br>a correspondente gestão de utilizadores:<br>- pelo administrador - gestão **RESTful Web Services – Project – USERS**<br>A primeira fase do projeto consiste no desenvolvimento da<br>aplicação USERS (Web Service) e uma aplicação de consola para<br>a correspondente gestão de utilizadores:<br>- pelo administrador **RESTful Web Services – Project – USERS**<br>A primeira fase do projeto consiste no desenvolvimento da<br>aplicação USERS (Web Service) e uma aplicação de consola para<br>a correspondente gestão de utilizadores:<br>- pelo administrador **RESTful Web Services - Project - USERS**<br>A primeira fase do projeto consiste no desenvolvimento da<br>aplicação USERS (Web Service) e uma aplicação de consola para<br>a correspondente gestão de utilizadores:<br>- pelo administrador

- 
- 

**RESTful Web Services - Pro**<br>A primeira fase do projeto cons<br>aplicação USERS (Web Service) e un<br>a correspondente gestão de utilizador<br>- pelo administrador - gestão de to<br>- por utilizadores - gestão do próp<br>A aplicação USER **RESTIUI WED SETVICES - Project - USERS**<br>A primeira fase do projeto consiste no desenvolvimento da<br>aplicação USERS (Web Service) e uma aplicação de consola para<br>a correspondente gestão de utilizadores:<br>- pelo administrador A primeira fase do projeto consiste no desenvolvimento da<br>aplicação USERS (Web Service) e uma aplicação de consola para<br>a correspondente gestão de utilizadores:<br>- pelo administrador - gestão de todos os utilizadores.<br>- por nome de login de projecto consiste de projecto de consola para<br>aplicação USERS (Web Service) e uma aplicação de consola para<br>a correspondente gestão de utilizadores:<br>- pelo administrador - gestão de todos os utilizadores.<br> de correspondente gestão de utilizadores:<br>- pelo administrador - gestão de todos os utilizadores.<br>- por utilizadores - gestão do próprio utilizador.<br>A aplicação USERS usa o número de porto 8085 e disponibiliza o<br>URI /users

Institute Superior de Engenharia do Porto (ISER) – Departamento de Engenharia Informática(DEI) – Computer Networks – André Moreira (asc@isep.ipp.pt) 16<br> **ET:** deve ser suportado, fornecendo de acordo com o URI dados públic - por utilizadores - gestão do próprio utilizador.<br>A aplicação USERS usa o número de porto 8085 e disponibiliza o<br>URI /users.<br>Cada utilizador é identificado por um nome de login único<br>(USER), o URI na forma /users/USER ref A aplicação USERS usa o número de porto 8085 e disponibiliza o<br>URI /users.<br>Cada utilizador é identificado por um nome de login único<br>(USER), o URI na forma /users/USER refere-se ao utilizador com<br>nome de login USER. Além d A aplicação USERS usa o número de porto 8085 e disponibiliza o<br>URI /users.<br>Cada utilizador é identificado por um nome de login único<br>(USER), o URI na forma /users/USER refere-se ao utilizador com<br>nome de login USER. Além d URI /users.<br>Cada utilizador é identificado por um nome de login único<br>(USER), o URI na forma /users/USER refere-se ao utilizador com<br>nome de login USER. Além do nome de login, cada utilizador<br>deve ter também um nome, uma p

Método PUT: apenas suportado para o URI /users/USER.<br>- Permite ao administrador criar um novo utilizador ou<br>atualizar dados de um utilizador já existente, o nome de login<br>não pode ser alterado. **Método PUT:** apenas suportado para o URI /users/USER.<br>- Permite ao administrador criar um novo utilizador ou<br>atualizar dados de um utilizador já existente, o nome de login<br>- Permite a um utilizador atualizar os seus dados Método PUT: apenas suportado para o URI /users/USER.<br>- Permite ao administrador criar um novo utilizador ou<br>atualizar dados de um utilizador já existente, o nome de login<br>não pode ser alterado.<br>- Permite a um utilizador at **Método PUT:** apenas suportado para o URI /use<br>- Permite ao administrador criar um n<br>atualizar dados de um utilizador já existen<br>não pode ser alterado.<br>- Permite a um utilizador atualizar os seus<br>- Permite validar as crede Método PUT: apenas suportado para o URI /users/USER.<br>- Permite ao administrador criar um novo utilizador ou<br>atualizar dados de um utilizador já existente, o nome de login<br>não pode ser alterado.<br>- Permite a um utilizador at Método PUT: apenas suportado para o URI /users/USER.<br>- Permite ao administrador criar um novo utilizador ou<br>atualizar dados de um utilizador já existente, o nome de login<br>não pode ser alterado.<br>- Permite a um utilizador at **Método PUT:** apenas suportado para o URI /users/USER.<br>- Permite ao administrador criar um novo utilizador ou<br>atualizar dados de um utilizador já existente, o nome de login<br>não pode ser alterado.<br>- Permite a um utilizador Método PUT: apenas suportado para o l<br>
- Permite ao administrador criar<br>
atualizar dados de um utilizador já<br>
não pode ser alterado.<br>
- Permite a um utilizador atualizar o<br>
- Permite validar as credenciais de l<br>
0 conteúdo

Instituto Superior de Engenharia do Porto (ISEP) – Departamento de Engenharia Informática(DEI) – Computer Networks – André Moreira (asc@isep.ipp.pt) 17<br>
Instituto Superior de Engenharia do Porto (ISEP) – Departamento de En <request> <auth><login>utilizador</login><pass>password</pass></auth>  $\left( ...\right)$ </request>

Conteúdo dos pedidos PUT, deve ser em XML e ter a seguinte<br>
Corma geral:<br>
Corma geral:<br>
Corma geral:<br>
Corma geral:<br>
Corma geral:<br>
Corma geral:<br>
Corma geral:<br>
Corma geral:<br>
Corma corma correspondent (lagin>cormal)<br>
Corparig Formite validar as credenciais de um utilizador<br>
Corna geral:<br>
Corna geral:<br>
Corna geral:<br>
Corna geral:<br>
Corna geral:<br>
Corna geral:<br>
Corna geral:<br>
Corna crequest><br>
Corna crequest><br>
Corna corna corna autenticar o utilizador se trata do utilizador (PUT, deve ser em XML e ter a seguinte<br>
Sorma geral:<br>
Sequest><br>
Sequest><br>
setters/sequest><br>
Correspondente ao URI (USER)<br>
Correspondente ao URI (USER).<br>
Se o pedido não tiver mais nenhum conteúdo, se Se o pedido não tiver mais nenhum conteúdo, serve apenas para validar o acesso e a resposta será vazia.<br>Se o pedido não tiver mais nenhum conteúdo, serve apenas para validar o acesso e a resposta será vazia.<br>New validar o validar o aceso e a resposta será vazia.<br>
validar o pedido. Se o TAG <login> for omitiation of a server ser a response of a realizar o pedido. Se o TAG <login> for omitiation assume-se que ser a realizar o pedido. Se o TAG

Método PUT: URI /users/USER.<br>Se tem um conteúdo além do TAG <auth> esse con<br>descrição de um utilizador através do TAG <user Método PUT: URI /users/USER.<br>Se tem um conteúdo além do TAG <auth> esse conteúdo deve ser a<br>descrição de um utilizador através do TAG <user>:<br>suser><br>suser><br>suser><br>suser><br>suser><br>suser><br>suser><br>suser><br>suser><br>suser><br>suser><br>sus Método PUT: URI /users/USER.<br>
Se tem um conteúdo além do TAG <auth> esse conteúdo deve ser a<br>
descrição de um utilizador através do TAG <user>:<br>
<user><br>
<user><br>
<user><br>
<user><br>
<user><br>
<user><br>
<user><br>
<user><br>
<user><br>
<user

<user> auth> esse conteúdo deve ser a<br>s do TAG <user>:<br><user><br><login>login name</login<br><name>Nome do utilizador</name><br><pass>password</pass><br><email>mail address</email> xuth> esse conteúdo deve ser a<br>
s do TAG <user>:<br>
<user><br>
<login>login name</login<br>
<name>Nome do utilizador</name><br>
<pass>password</pass><br>
<email>mail address</email><br>
<//wser> <pass>password</pass> <email>mail address</email> </user>

Método PUT: URI /users/USER.<br>
Se tem um conteúdo além do TAG <auth> esse conteúdo deve ser a<br>
descrição de um utilizador através do TAG <user>:<br>
(login>login name</login<br>
(name)<br>
(name)<br>
(name)<br>
(pass>password</pass><br>
(pas Método PUT: URI /users/USER.<br>
Se tem um conteúdo além do TAG <auth> esse conteúdo deve ser a<br>
descrição de um utilizador através do TAG <user>:<br>
(user>
(login)login name</login<br>
(name)<br>
(mame)<br>
(mame)<br>
(mame)<br>
(mame)<br>
(mam Se tem um conteúdo além do TAG <auth> esse conteúdo deve ser a<br>
descrição de um utilizador através do TAG <user>:<br>
(login>login name</login<br>
(name>Nome do utilizador</name><br>
(name>Nome do utilizador</name><br>
(name>Nome do u Se cem um conceduo atem do TAG <dust><br>
(descrição de um utilizador através do TAG <user><br>
(login>login name</login<br>
(name>Nome do utilizador</name><br>
(pass>password</pass><br>
(mame>Nome do utilizador</name><br>
(pass>password</p Xuser><br>
(login)login name</login<br>
(name)Mome do utilizador</name><br>
(passpassword</pass><br>
(emailmail address</email><br>
(vuser><br>
Um pedido PUT com o TAG <user> destina-se a criar um novo<br>
utilizador ou alterar dados de um uti Window (Magnitud and thess<br>
Venuilmail address<br>
Venuilmail address<br>
Venuilmail address<br>
Venuilmail address<br>
Venuilmail address<br>
Venuilmail address<br>
Cuser><br>
development in the series of the series of the series of the serie Um pedido PUT com o TAG <user> destina-s<br>utilizador ou alterar dados de um utilizadors<br>campos do utilizador que forem omitidos não<br>ou não serão definidos no caso de um novo ut<br>A resposta ao PUT neste caso deve ter a segu<br>s

O utilizador que forem omitidos não serão alterados,<br>
En a do PUT neste caso deve ter a seguinte forma:<br> **(Institute Super)**<br>
(Institute Super)<br>
Cord nunca deve ser (Ingin)login name</login<br>
(Institute de Computer Networks <response> <user> ame>Nome do utilizador</name><br>ass>password</pass><br>mail>mail address</email><br>user><br>destina-se a criar um novo<br>um utilizador existente, os<br>itidos não serão alterados,<br>um novo utilizador.<br>ter a seguinte forma:<br><br>**<response>**<br>< ass>password</pass><br>mail>mail address</email><br>user><br>destina-se a criar um novo<br>um utilizador existente, os<br>itidos não serão alterados,<br>um novo utilizador.<br>ter a seguinte forma:<br><br><response><br><user><br><login>login name</login<br>< mail>mail address</email><br>user><br>destina-se a criar um novo<br>um utilizador existente, os<br>itidos não serão alterados,<br>um novo utilizador.<br>ter a seguinte forma:<br><br><response><br><user><br><login>login name</login<br>\name>Nome do utiliza </user> </response>

Respostas aos pedidos GET<br>Têm a forma geral:<br>Xuser><br>Xuser><br>Xiogin>login name</login> Respostas aos pedidos GET<br>Têm a forma geral:<br>En a forma geral:<br>En a forma geral:<br>Ensponse><br>Ensponse><br>Ensponse><br>Ensponse><br>Ensponse><br>Ensponse><br>Ensponse><br>Ensponse><br>Ensponse><br>Ensponse><br>Ensponse> Nespostas aos peurios der Composes<br>
Têm a forma geral:<br>
(Algin>login name</login><br>
(Algin>login name</login><br>
(Algin>login name</login><br>
(Algin>login name</login><br>
(Algin>login name</login><br>
(Algin>login name</login><br>
(Alg <response> <user> GET<br>
<response><br>
<user><br>
<login>login name</login><br>
<name>Nome do utilizador</name><br>
<email>mail address</email><br>
</user><br>
</user> GET<br>
<response><br>
<user><br>
<login>login name</login><br>
<name>Nome do utilizador</name><br>
<email>mail address</email><br>
</user><br>
</response> GET<br>
<response><br>
<user><br>
<login>login name</login><br>
<name>Nome do utilizador</name><br>
<email>mail address</email><br>
</user><br>
</response><br>
</response> </user> </response>

Respostas aos pedidos GET<br>
Têm a forma geral:<br>
(Nester)<br>
(Negin)login name</login)<br>
(Negin)login name/login)<br>
(Anger)<br>
(Anger)<br>
(Anger)<br>
(Anger)<br>
(Anger)<br>
(Anger)<br>
(Anger)<br>
(Anger)<br>
(Anger)<br>
(Anger)<br>
(Anger)<br>
Neste caso o Respostas aos pedidos GET<br>
Têm a forma geral:<br>
(user)<br>
(login)Iogin name</login)<br>
(name)Nome do utilizador</name)<br>
(email)<br>
(wisers)<br>
(/users//email)<br>
(/users//email)<br>
(/users//email)<br>
(/users//email)<br>
(/users//email)<br>
(/u Metodo DELETE: apenas válido para o URI /users/DSER. Tem a<br>
semailmail address</email><br>
Método DELETE: apenas válido para o URI /users/USER. Tem a<br>
forma:<br>
semailmailmailes.<br>
Método DELETE: apenas válido para o URI /users/ Neste caso o TAG <user> pode ocorrer varias vezes, caso seja<br>uma resposta a um pedido GET /users. Novamente as passwords<br>unnca devem ser incluídas.<br>**Método DELETE:** apenas válido para o URI /users/USER. Tem a<br>forma:<br>**«requ** 

forma:

Vem ser incluidas.<br> **IELETE:** apenas válido para o URI /users/USER. Tem a<br>
crequest><br>
cauth>clogin>utilizador</login>cpass>password</pass></auth><br>
c/request><br>
administrador pode eliminar utilizadores.<br>
Instituto Superior d <request> <auth><login>utilizador</login><pass>password</pass></auth> </request>

**Códigos de resposta**<br>Devem ser implementados pelo menos os se<br>resposta (status):

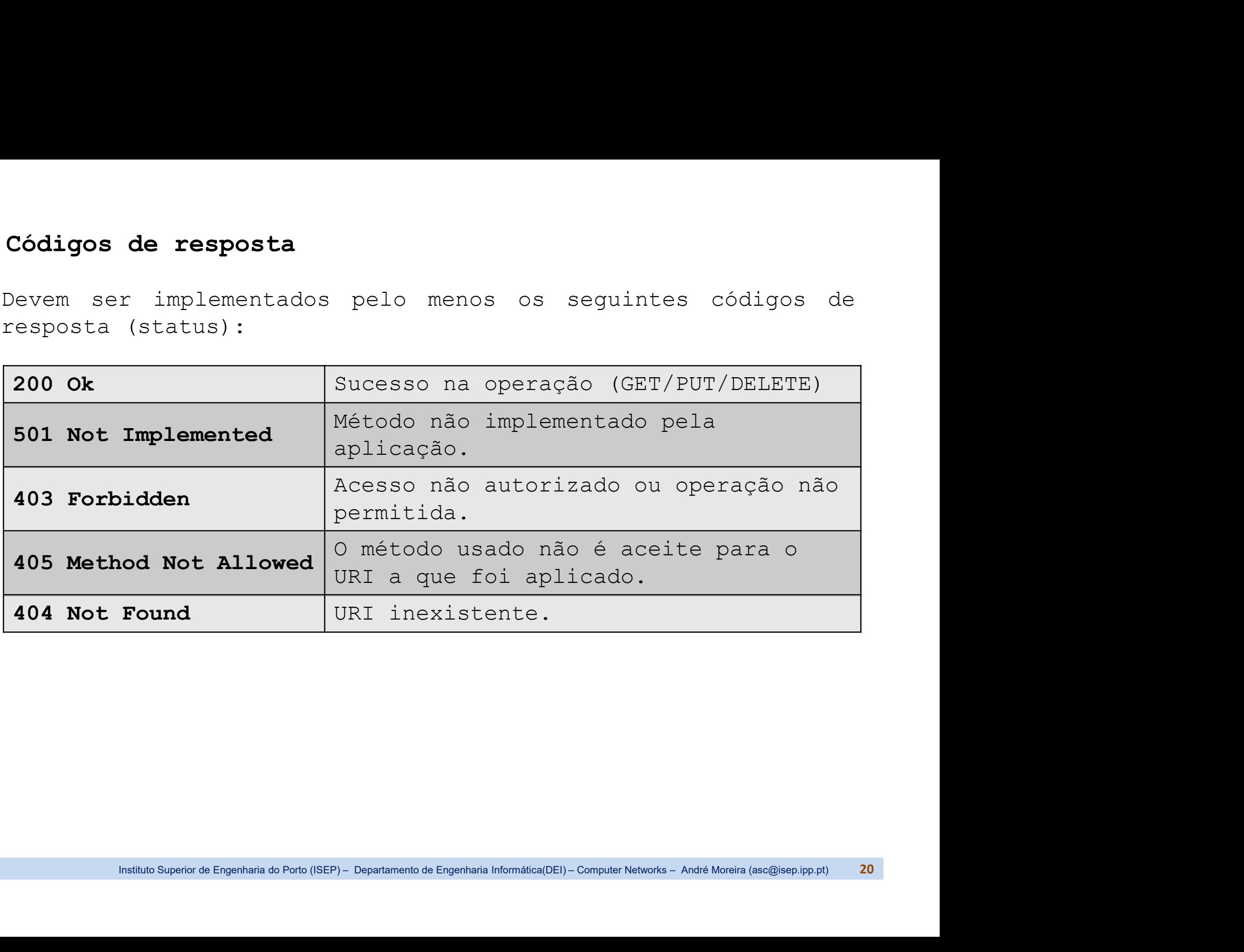